Informações sobre as mudanças que ocorreram na migração para a Google estão disponíveis aqui: [Migração para a Google.](https://wiki.ime.usp.br/gsuite:migracao)

## **Tutoriais**

### **Programas de email**

- [Configurar o App Gmail no celular ou tablet](https://wiki.ime.usp.br/gsuite:configurar_o_app_gmail_no_celular_ou_tablet)
- [Configurando o Thunderbird](https://wiki.ime.usp.br/gsuite:configurando_o_thunderbird)
- [Configurando o Mutt](https://wiki.ime.usp.br/gsuite:configurando_o_mutt)
- [Configurando o Alpine](https://wiki.ime.usp.br/gsuite:configurando_o_alpine)
- [Informações das novas configurações de SMTP, POP e IMAP](https://wiki.ime.usp.br/gsuite:informacoes_das_novas_configuracoes_de_smtp_pop_e_imap)
- [Liberar acesso IMAP](https://wiki.ime.usp.br/gsuite:liberar_acesso_imap)
- [Ativar o acesso a aplicativos menos seguros](https://wiki.ime.usp.br/gsuite:ativar_o_acesso_a_aplicativos_menos_seguros)

#### **Contatos**

- [Exportando contatos do antigo webmail](https://wiki.ime.usp.br/gsuite:exportando_contatos_do_antigo_webmail)
- [Importando contatos no G Suite](https://wiki.ime.usp.br/gsuite:importando_contatos_no_g_suite)

#### **Vínculo de contas**

- [Redirecionar mensagens para outro endereço de email](https://wiki.ime.usp.br/gsuite:redirecionar_mensagens_para_outro_endereco_de_email)
- [Configurar o Gmail para enviar como seu endereço @ime.usp.br](https://wiki.ime.usp.br/gsuite:configurar_o_gmail_para_enviar_como_seu_endereco_ime.usp.br)

#### **Contas institucionais**

- [Solicitar uma conta institucional](https://wiki.ime.usp.br/gsuite:solicitar_uma_conta_institucional)
- [Gerar uma senha para conta institucional](https://wiki.ime.usp.br/gsuite:gerar_uma_senha_para_conta_institucional)

## **Ajuda da Google**

- [Configurar assinatura](https://support.google.com/mail/answer/8395)
- [Configurar filtros](https://support.google.com/mail/answer/6579)
- [Configurar mensagem de férias](https://support.google.com/mail/answer/25922)

# **Tutoriais da STI**

A STI possui uma série de tutoriais sobre o G Suite (que foram a base dos tutoriais dessa página). Em

geral devem funcionar trocando o domínio @usp.br por @ime.usp.br. A página é:

<https://atendimento-prod.sti.usp.br/otrs/public.pl?Action=PublicFAQExplorer;CategoryID=85>

From: <https://wiki.ime.usp.br/> - **Wiki da Rede IME**

Permanent link: **<https://wiki.ime.usp.br/gsuite?rev=1565625965>**

Last update: **2019-08-12 13:06**

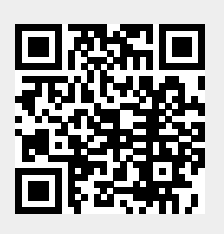